# **Global Task Data Dependencies in PGAS Applications**

Joseph Schuchart

October 19, 2017

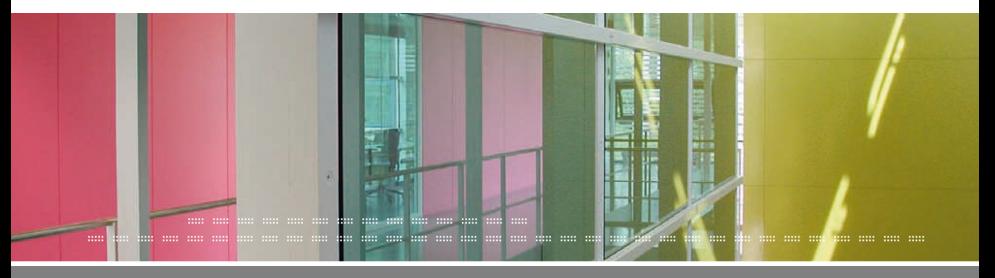

**1/25 :: Global Task Data Dependencies in PGAS Applications :: October 19, 2017 ::**

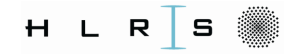

# **The DASH Programming Model**

- SPMD-style programming (cf. MPI, OpenShmem, ...)
- Data-centric computation
- Thread-safety quarantees (some limitations apply) ▶
- $\triangleright$  Synchronization:
	- $\triangleright$  PGAS: decoupled synchronization and data transfer
	- $\triangleright$  Team-wide (global) synchronization
	- Distributed lock implementation ¥.

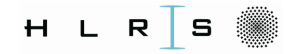

# **The DASH Programming Model**

- SPMD-style programming (cf. MPI, OpenShmem, ...)
- Data-centric computation
- Thread-safety quarantees (some limitations apply)
- $\triangleright$  Synchronization:
	- ► PGAS: decoupled synchronization and data transfer
	- $\triangleright$  Team-wide (global) synchronization
	- Distributed lock implementation Ы
	- No fine-grained synchronization! (yet) ь

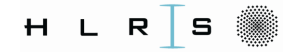

# How to Achieve Fine-grained Synchronization?

Task-based execution model for increased concurrency

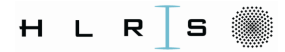

# How to Achieve Fine-grained Synchronization?

Task-based execution model for increased concurrency

Existing PGAS+Task approaches:

- ► Support direct task synchronization
- $\blacktriangleright$  Rely on remote task invocation
- $\triangleright$  Use (explicit) synchronization variables

```
upcxx::event e;
upcxx::async(rank, &e)(<br>Function, args...);
```

```
var buffReady$: sync bool;<br>buffReady.readFE();
```
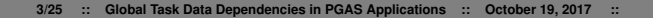

# How to Achieve Fine-grained Synchronization?

Task-based execution model for increased concurrency

Existing PGAS+Task approaches:

 $\triangleright$  Support direct task synchronization

- $\blacktriangleright$  Rely on remote task invocation
- $\triangleright$  Use (explicit) synchronization variables

#### **DASH requires:**

- ▶ Distributed task creation and synchronization
- Implicit, data-centric synchronization
- $\blacktriangleright$  Recurring dependency patterns

```
upcxx::event e:
upcxx::async(rank, &e)(
    Function, args...);
```

```
var buffReady$: sync bool;<br>buffReady.readFE();
```
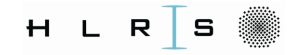

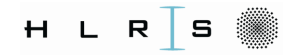

## **A step back: OpenMP Tasks**

OpenMP supports asynchronous tasks since v3.0

::::: ::::: ::::: ::::: ::::: ::::: ::::: ::::: ::::: ::::: ::::: ::::: ::::: ::::: ::::: ::::: ::::: ::::: :::::

Synchronization: Task data dependencies since v4.0

- $\triangleright$  Describe data flow to form task graph
- Implicit synchronization among sibling tasks
- Covers RAW, WAR, and WAW dependencies
- $\triangleright$  Strict backward matching

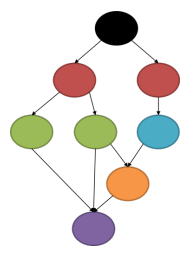

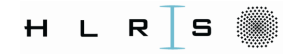

```
double d [2] [N];
for (int t = 0; t < TIMESTEPS; t++) {
  int out = t\%2:
# pragma omp task \
        depend (in: d[ out][N-2]) \
        depend (out: d[out][N-1])
  { compute_boundary (d[out]) }
  for (int i = 1; i < N-1; i++) {
# pragma omp task \
          depend (in: d[out][i-1], d[out][i+1])depend ( out: d[out][i]){ compute_cell (out, i); }}
}
```
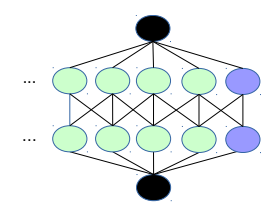

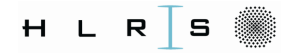

#### **Local Task Dependencies**

```
double d [2][N];
for (int t = 0; t < TIMESTEPS; t++) {
  int out = t\%2:
# pragma omp task \
        depend (in: d[ out][N-2]) \
        depend (out: d[out][N-1])\{ compute_boundary (d [out]) \}for (int i = 1; i < N-1; i++) {
# pragma omp task \
          depend (in: d[ out][i-1], d[ out][i+1]) \
          depend (out: d[out][i])
    \{ compute_cell (out, i);}
  # pragma omp taskwait
  exchange_boundaries ();
}
```
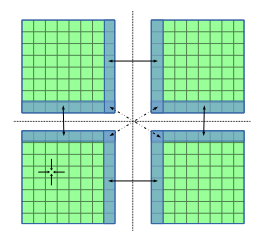

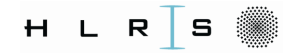

::::: ::::: ::::: ::::: ::::: ::::: ::::: ::::: ::::: ::::: ::::: ::::: ::::: ::::: ::::: ::::: ::::: ::::: :::::

#### **Local Task Dependencies**

```
double d [2][N];
for (int t = 0; t < TIMESTEPS; t++) {
  int out = t\%2:
# pragma omp task \
        depend (in: d[ out][N-2]) \
        depend (out: d[out][N-1])\{ compute_boundary (d [out]) \}for (int i = 1; i < N-1; i++) {
# pragma omp task \
           depend (in: d[out][i-1], d[out][i+1])depend (out: d[out][i])
    \{ compute_cell (out, i);}
  # pragma omp taskwait
  exchange_boundaries ();
}
                                                       Synchronization
                                                       ...
                                                       ...
```
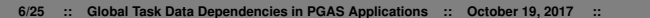

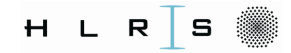

# **DASH + OpenMP**

- $\triangleright$  Synchronization through collectives
- $\triangleright$  Synchronization slack (imbalances)
- $\blacktriangleright$  Complex to further taskify

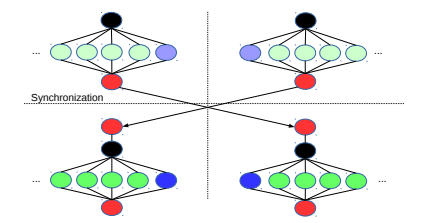

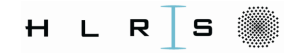

#### **Global Task Dependencies**

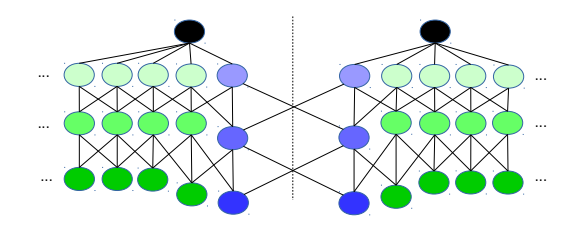

::::: ::::: ::::: ::::: ::::: ::::: ::::: ::::: ::::: ::::: ::::: ::::: ::::: ::::: ::::: ::::: ::::: ::::: :::::

#### Independent Scheduler Instances

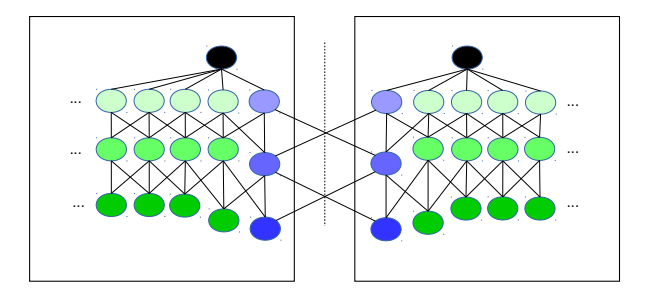

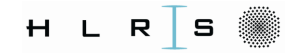

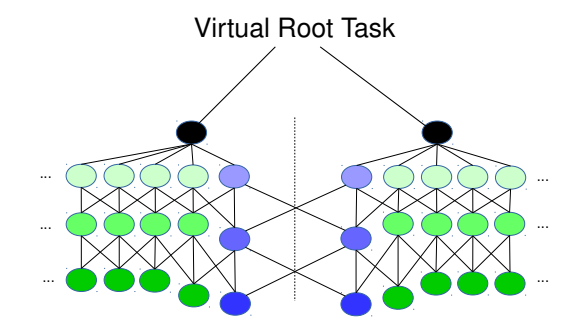

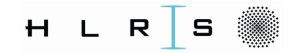

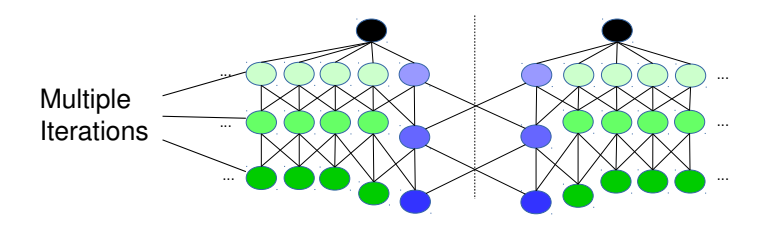

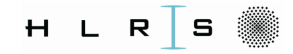

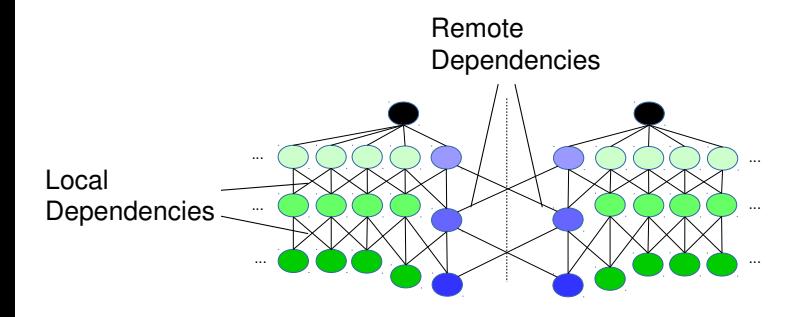

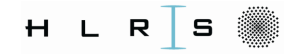

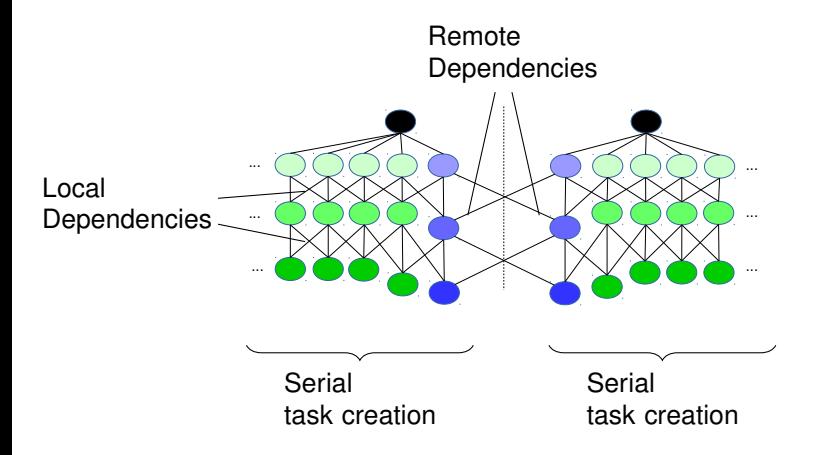

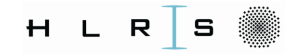

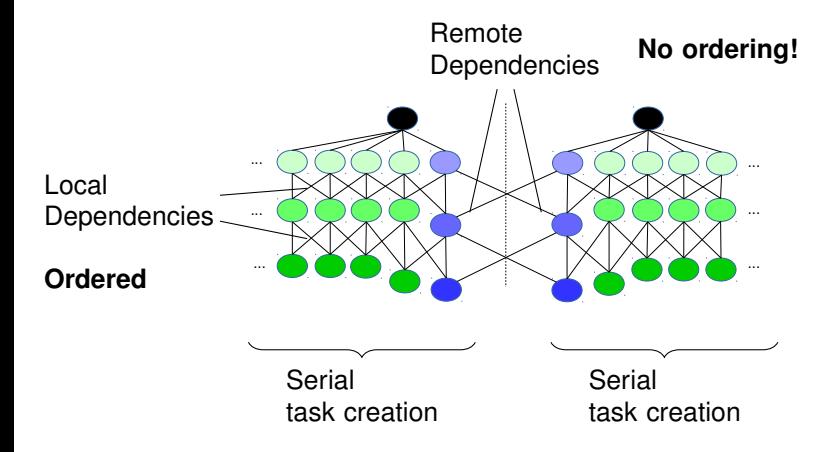

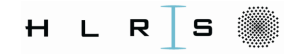

int i; [...] # task inout (i) { ++i; } #task in(i) { print (i); } #task inout (i) { ++i; } [...]

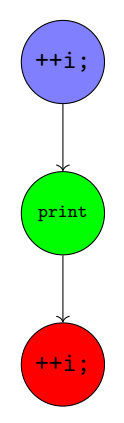

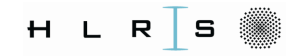

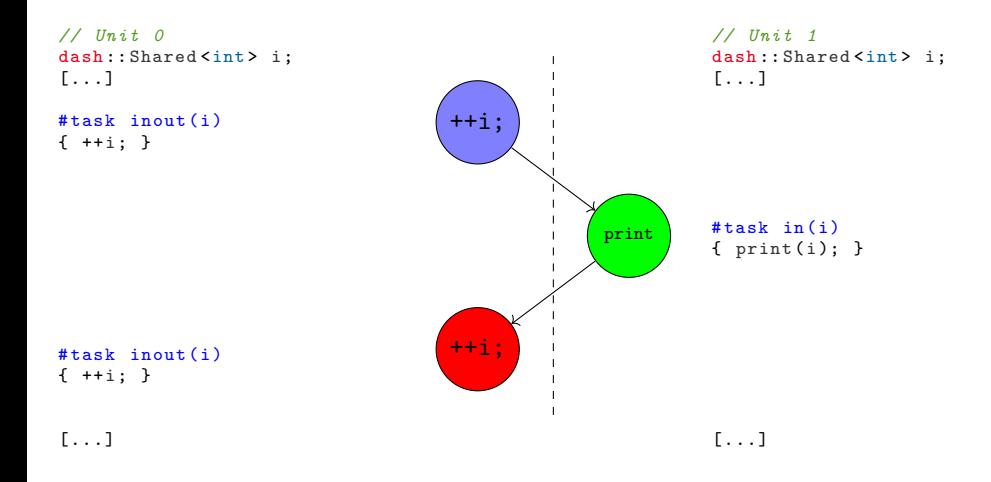

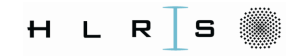

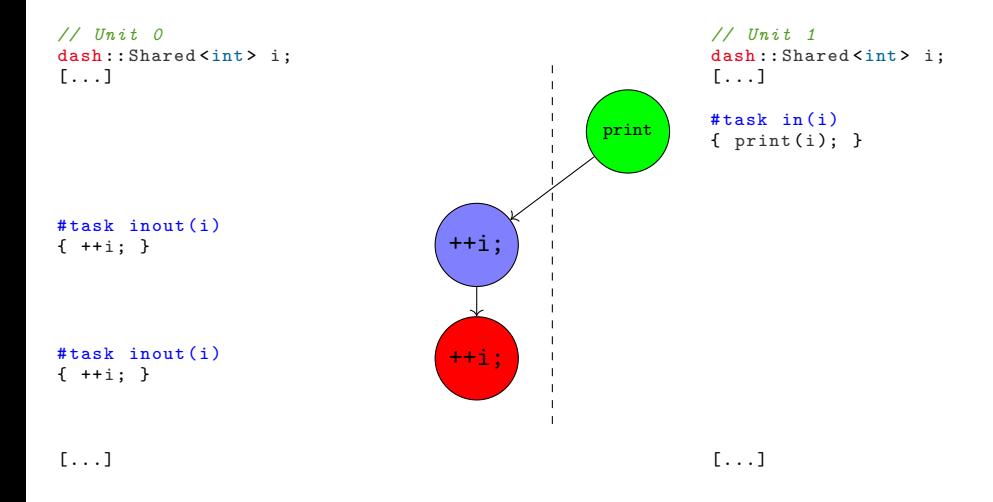

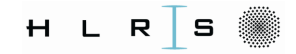

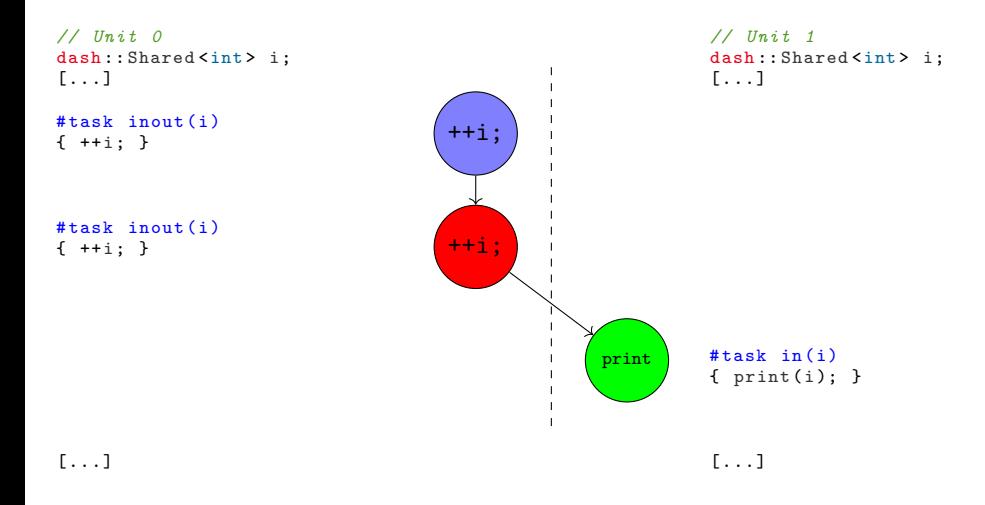

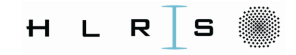

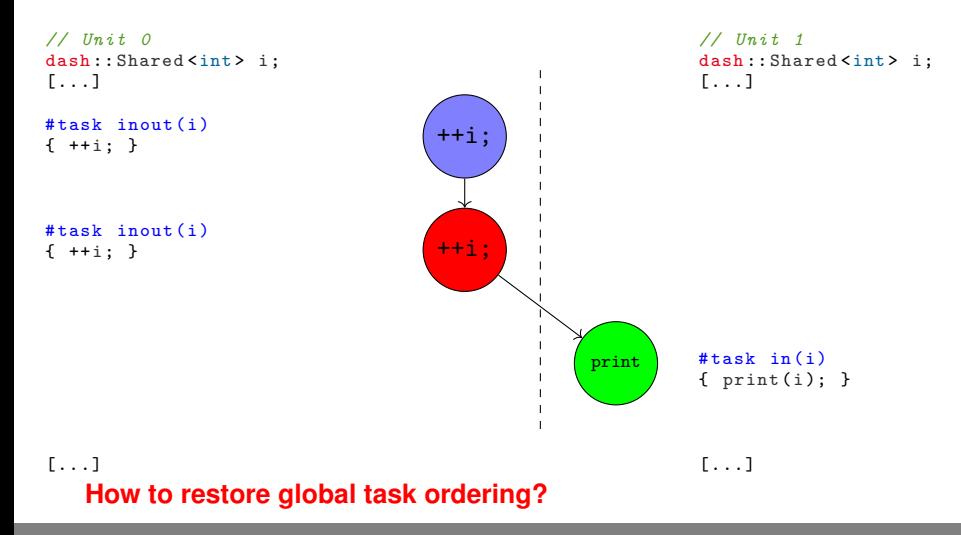

**13/25 :: Global Task Data Dependencies in PGAS Applications :: October 19, 2017 ::**

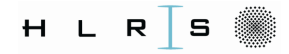

# **Global Task Ordering**

#### Proposed Solution: **Dependency Versions**

- ► *Logical clock* for dependencies
- $\blacktriangleright$  Additional information provided by the user
- **ID Versioning splits execution in** *phases*
- <sup>I</sup> Task-based synchronization between phases
- $\triangleright$  Overlap of phases

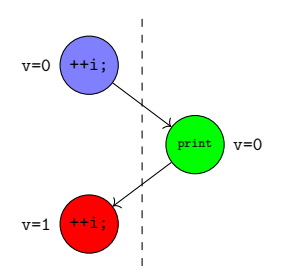

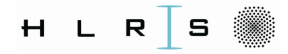

# **Global Task Ordering**

#### Proposed Solution: **Dependency Versions**

- ► *Logical clock* for dependencies
- $\blacktriangleright$  Additional information provided by the user
- **ID Versioning splits execution in** *phases*
- Task-based synchronization between phases
- $\triangleright$  Overlap of phases

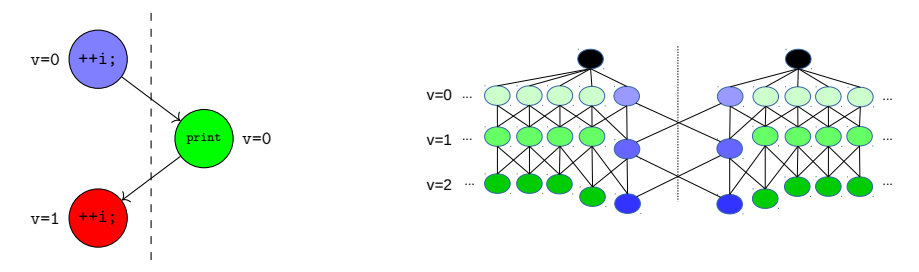

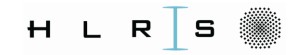

# **DASH Prototype Implementation**

- $\blacktriangleright$  Nested tasking runtime
- Dependencies:
	- $\triangleright$  Local input/output dependencies (similar to OpenMP)
	- $\blacktriangleright$  Remote input dependencies

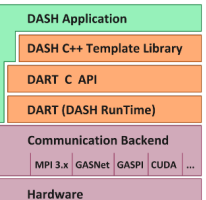

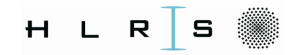

# **DASH Prototype Implementation**

- $\blacktriangleright$  Nested tasking runtime
- Dependencies:
	- $\triangleright$  Local input/output dependencies (similar to OpenMP)
	- $\blacktriangleright$  Remote input dependencies
- $\triangleright$  Active message queue based on MPI-RMA
- $Re-scheduling task-yield (using makecontext (3))$
- Global task cancellation
- $\blacktriangleright$  Priorities

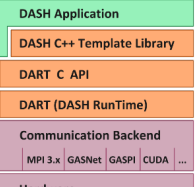

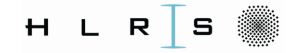

#### **Example: Preliminary DASH interface**

```
using MatrixT = dash:: Narray <2, double>:
MatrixT mat1(N, M, dash:: BLOCKED, dash:: NONE);
MatrixT mat2(N, M, dash:: BLOCKED, dash:: NONE);
initialize (mat1, mat2);
auto lbegin = mat1 . local_offset (0) , lend = lbegin + mat1 . local_extent (0);
for (size t ts = 0; ts < TIMESTEPS; ++ ts) {
  auto \& mat old = (ts %2)? mat1 : mat2 ;
  auto & mat_new = (ts\frac{0}{2})? mat2 : mat1;
  for (auto row = lbegin +1; row < lend-1; ++row) {
              compute_row (mat_old [row], mat_new [row]);
  }
  // handle boundary rows
  dash:: barrier (); // wait for all other processes
}
```
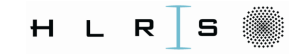

#### **Example: Preliminary DASH interface**

```
Synchronization
...
...
```

```
auto tphase = dash :: TaskPhase ( dash :: Team :: All ());
for (size t ts = 0; ts < TIMESTEPS; ++ ts) {
  auto k mat old = (ts % 2)? mat1 : mat2 ;
  auto \& mat new = (ts % 2)? mat2 : mat1 ;
  for (auto row = lbegin +1; row < lend-1; ++row) {
    dash: : async (
      [k]) \{ compute row (mat old [ row ], mat new [ row ]); \},
    );
  }
  // handle boundary rows
  dash:: complete(); // wait for all local tasks
  dash:: barrier (); // wait for all other processes
}
```
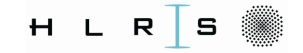

#### **Example: Preliminary DASH interface**

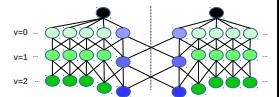

```
auto tphase = dash::TaskPhase (dash::Team::All());
for (size t ts = 0; ts < TIMESTEPS; ++ ts) {
  auto k mat old = (ts % 2)? mat1 : mat2 ;
  auto & mat_new = (ts\frac{0}{2})? mat2 : mat1;
  for (auto row = lbegin; row < lend; ++row) {
    tphase . add (
      [k]() compute_row (mat_old [row], mat_new [row]); \},
      dash:: in( mat\_old [row - 1]), // input: upper row, prev. iteration
      dash:: in( mat_old [row + 1]), // input: lower row, prev. iteration
      dash: \text{in}( mat old [row]), // input: this row, prev. iteration
      dash:: out (mat_new [row]) // output: this row, this iteration
    );
  }
  tphase . advance (); // advance to next phase
}
tphase . complete (); // wait for all local tasks
```
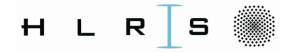

#### ::::: ::::: ::::: ::::: ::::: ::::: ::::: ::::: ::::: ::::: ::::: ::::: ::::: ::::: ::::: ::::: ::::: ::::: ::::: **Example: Preliminary DASH interface**

```
auto tphase = dash :: TaskPhase ( dash :: Team :: All ());
for (size t ts = 0; ts < TIMESTEPS; ++ ts) {
  auto k mat old = (ts % 2)? mat1 : mat2 ;
  auto & mat_new = (ts\frac{0}{2})? mat2 : mat1;
  for (auto row = lbegin; row < lend; ++row) {
   tphase . add (
      [k]) \{ compute row (mat old [ row ], mat new [ row ]); \},
      dash:: in(\text{mat}_\text{old} [row - 1]), // input: upper row, prev. iteration
      dash:: in( mat\_old[row + 1]), // input: lower row. prev. iteration
      dash:: in( mat old [row]), // input: this row, prev. iteration
      dash:: out (mat_new [row]) // output: this row, this iteration
    );
    if (ts %10 == 0) phase .add([&])(f postprocess (max_new[row]); },
                                 dash:: \text{inout} (mat_new [row])): // dominant dep.
  }
  tphase . advance (); // advance to next phase
}
tphase . complete (); // wait for all local tasks
```
# **First Results**

Benchmark:

- $\blacktriangleright$  2D heat diffusion
- Row-wise domain decomposition
- $\blacktriangleright$  100 iterations
- <sup>I</sup> 409600 elements per row, double-buffered

- ▶ MPI, MPI+OpenMP, DASH, DASH+OpenMP, DASH Tasks
- System under test: Haswell-based Linux Cluster  $(IB)^1$ 
	- $\triangleright$  GCC 6.3.0
	- $\blacktriangleright$  Intel MPI 18.0

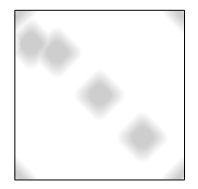

<sup>&</sup>lt;sup>1</sup>The only stable configuration at the time.

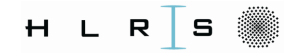

# **First results: Weak Scaling**

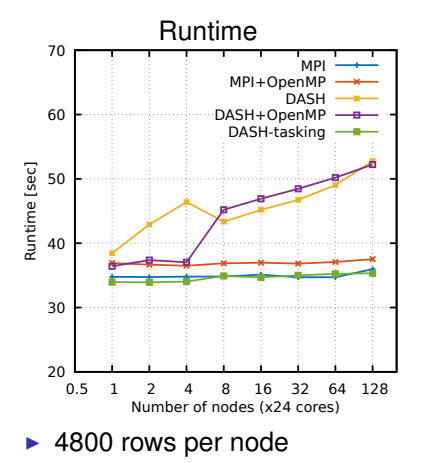

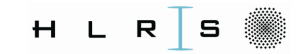

# **First results: Weak Scaling**

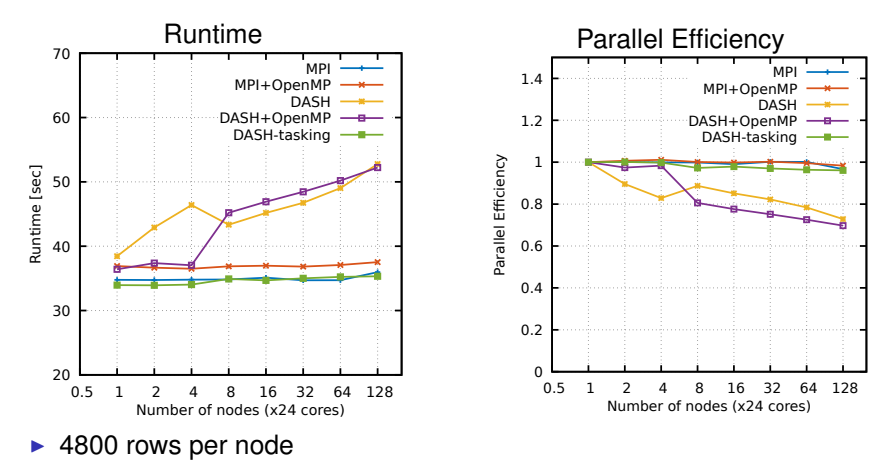

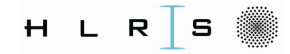

# **First results: Strong Scaling**

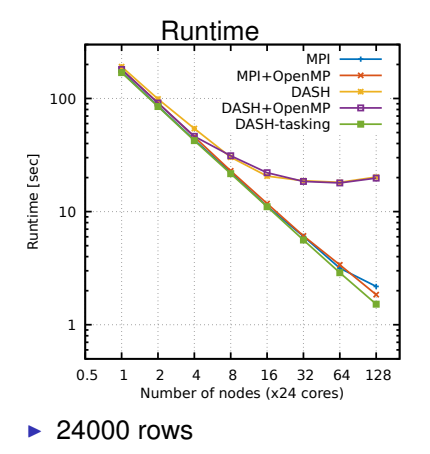

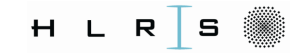

MPI

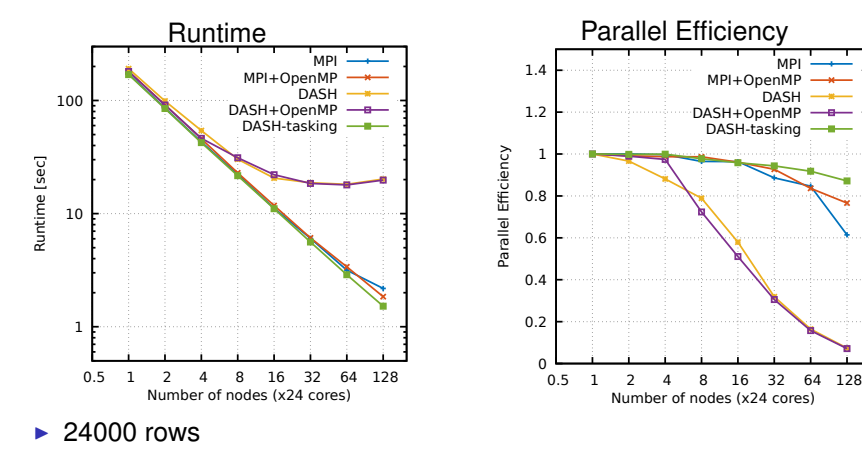

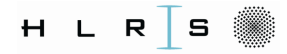

Global task data dependencies:

- $\triangleright$  Concept known from OpenMP
- $\triangleright$  Distributed task creation and synchronization

- $\blacktriangleright$  Fine-grained, data-centric synchronization
- $\triangleright$  (Some) Ordering information required from user

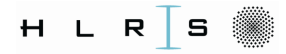

Global task data dependencies:

- $\triangleright$  Concept known from OpenMP
- $\triangleright$  Distributed task creation and synchronization
- $\blacktriangleright$  Fine-grained, data-centric synchronization

- $\triangleright$  (Some) Ordering information required from user
- Replace blocking dash::barrier() with non-blocking dash::TaskPhase::advance()

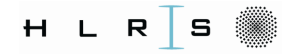

- $\blacktriangleright$  Improvements to the scheduler
- Finalize C++ interface (execution policies, anyone?)
- $\blacktriangleright$  Tool support
- Interoperability with OpenMP (OmpSs?)

::::: ::::: ::::: ::::: ::::: ::::: ::::: ::::: ::::: ::::: ::::: ::::: ::::: ::::: ::::: ::::: ::::: ::::: :::::

 $\blacktriangleright$  Adapt applications

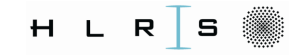

# Questions?

<joseph.schuchart@hlrs.de> <github.com/dash-project/> <dash-project.org>

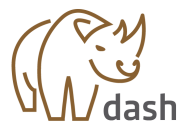

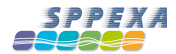

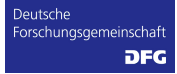